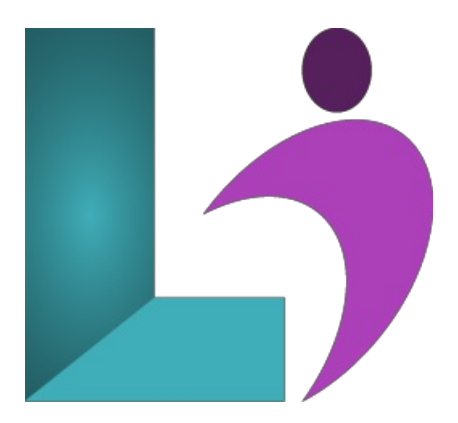

# **[XSLT](https://www.logicalimagination.com/xml/xslt)**

**Course #:** XML-101 **Duration:** 2 days

## **Prerequisites**

Experience usingXML.

## **Details**

In this two-day course you will use the features of XSLT and XPath to develop stylesheets that convert XML documents to other XML, HTML, or text. The course begins with an introduction to commonly used tags such as template, apply-templates, and value-of. From there, you will learn how to use XPath nodetypes, axes, and predicates. Flow control and functions are covered next. Finally, you will learn some advanced XSLT features such as variables and parameters.

## **Software Needed**

AnXML editor, such as Oxgen or XML Spy.

## **Outline**

XSLT

- **Introduction to XSLT**
	- Stylesheet, Source,and Result
	- XSLT Processors
	- Processor Implementations
	- o XPath Basics
	- xsl:stylesheet
	- xsl:template
	- xsl:value-of
	- xsl:apply-templates
	- xsl:output
- **XPath Nodetypes** 
	- XPathExpressions
	- XPathContext
	- XPathLocation Steps
	- Elementand Root Nodes
	- Textand Attribute Nodes
	- <sup>o</sup> Comment and Processing Instruction Nodes
	- Namespace Nodes
	- Wildcards
	- Whitespace
	- Default Template Rules
- **XPath Axes and Predicates**
- $\circ$  Location Paths and Location Steps
- Peer Axis Types
- More Peer Axis Types
- Descendant Axis Types
- Ancestor Axis Types
- Node Tests
- Predicates
- Functions

## • **XSLT Flow Control**

- xsl:if
- xsl:choose
- xsl:for-each
- xsl:sort
- Named Templates
- Mode

## **Generating Output withXSLT**

- Output Methods
- o HTML Output
- PlainText Output
- XMLOutput
- xsl:elementand xsl:attribute
- Attribute Value Templates
- xsl:attribute-set
- Text, Processing-Instructions,and Comments
- Working with Namespaces

## • Using **XPath** and **XSLT** Functions

- <sup>o</sup> XPath Datatypes and Functions
	- Node Test Functions
	- Node Set Functions
	- Boolean Functions
	- String Functions
	- Number Functions
	- The document() Function
	- xsl:key and key() Function

## **• Advanced XSLT**

- <sup>o</sup> Copying Elements
- Numbering
- Variables
- Parameters
- UsingOther Stylesheets
- apply-imports
- Template Rule Conflicts
- Extensions

#### **XSLTandXPath 2.0 NewFeatures**

- <sup>o</sup> XSLT 2.0 Grouping Elements and Functions
- User-Defined XSLT Functions
- <sup>o</sup> Multiple Output and XHTML Documents
- TemporaryTrees
- Sequences
- Types
- Stylesheets thatare Schema-Aware
- Character Mapping
- Regular Expressions